## **Blending in with the Locals**

## $1:00$  pm

Hola! Comienzas con el francés

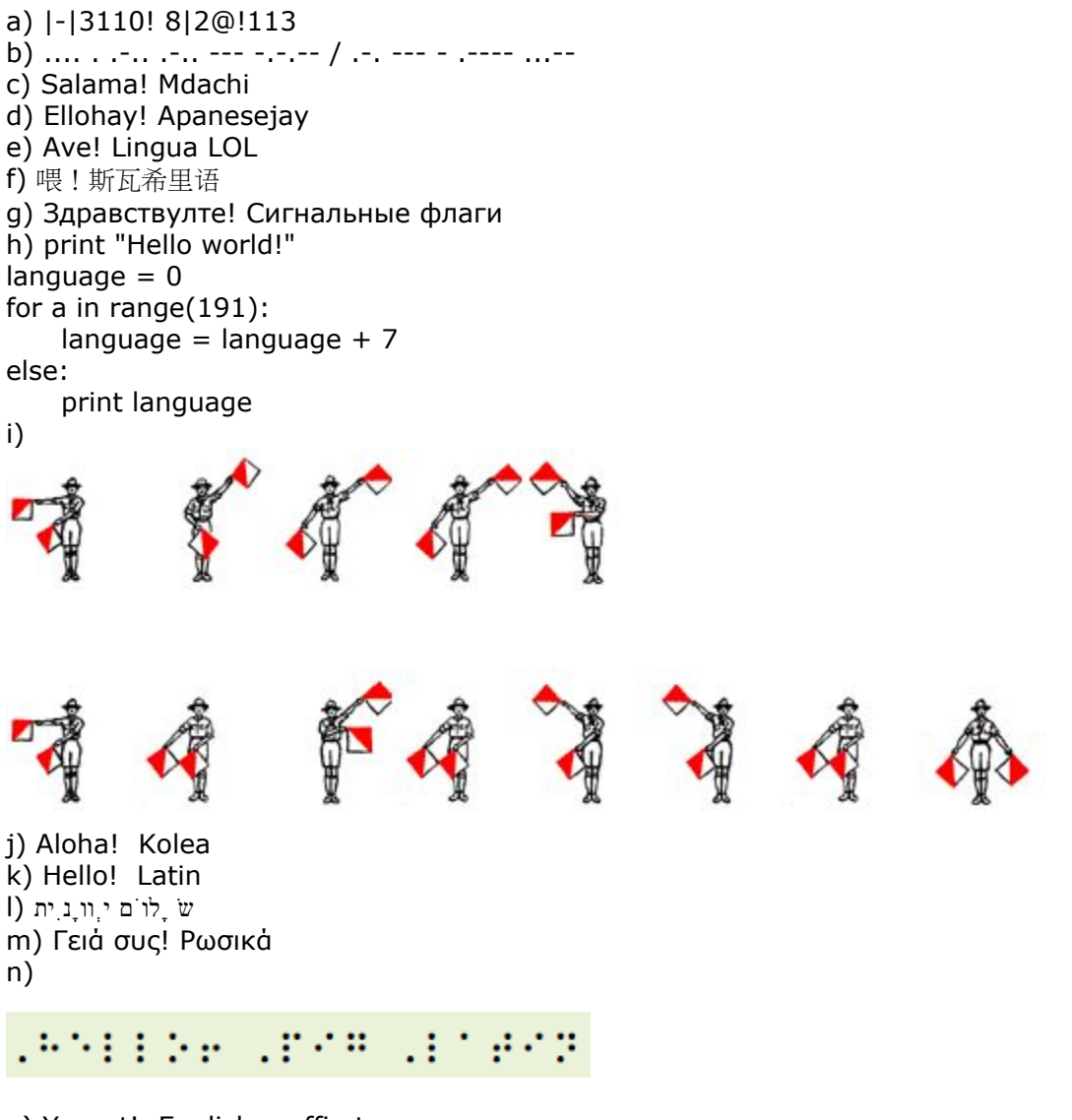

o) Yogurt! English muffin tongue p) Bonjour! Langue-nourriture q) Hallo! Schwedisch

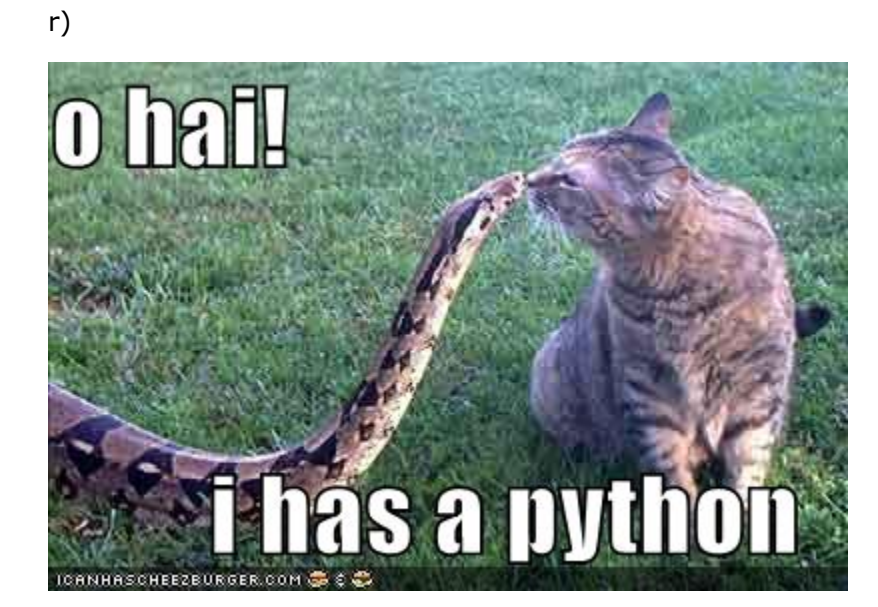

s) 여보세요! 이탈리아어 t) Hello! Seinpaal u) Uryyb! Puvarfr مرحبا! البرتغاليه (v w) Ciao! Olandese x)

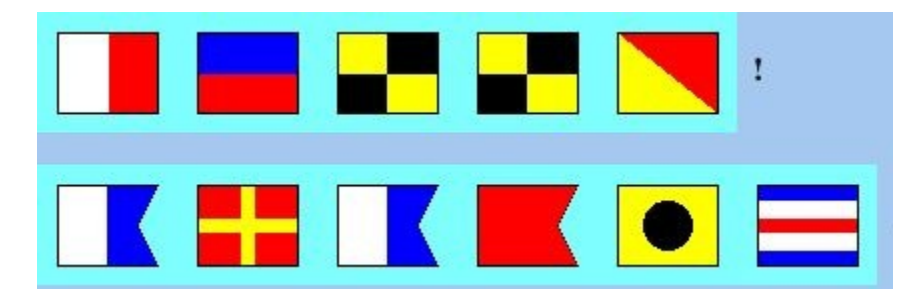

- y) Olá! Hebraico
- z) Hej! Morsealfabetet

こんにちは! 止まれ。